## SAP ABAP table LSO\_CRP\_PWB\_TRAINING\_INFO {Correspondence Request}

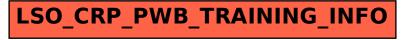